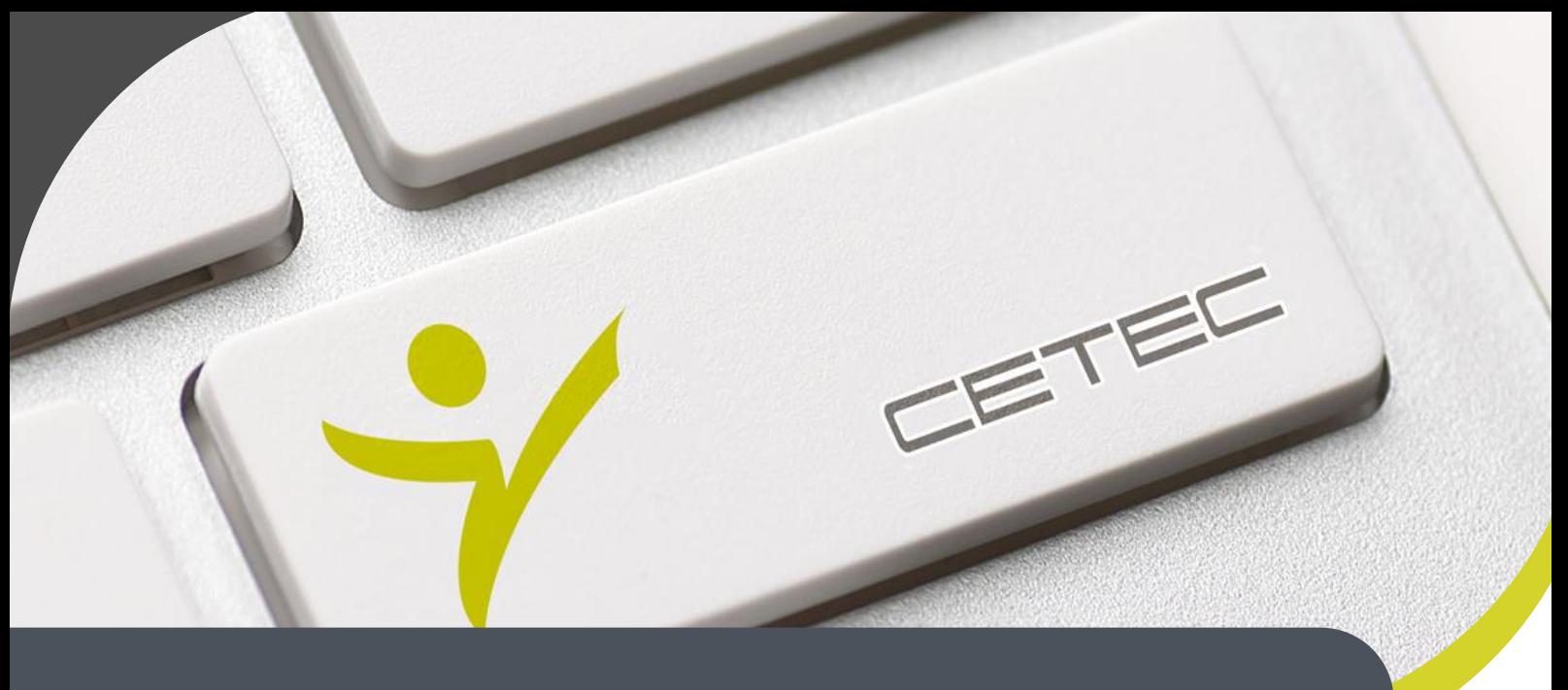

**Centro Tecnológico de Entrenamiento y Capacitación**

# **Q-GIS**

El curso de QGIS va dirigido a todos aquellos que desean introducirse en el mundo de los SIG aprendiendo a manejar el cliente SIG de escritorio libre y open source más potente y demandado en el mercado laboral en todo el mundo. Este curso de capacitación es dictado en nuestras oficinas en Quito , y puedes optar por seguirlo en nuestras modalidades regular y empresarial.

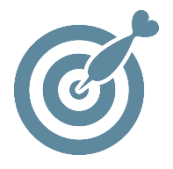

#### **Objetivo**

Desarrollar habilidades y competencias en los alumnos en el manejo de los Sistemas de Información Geográfica en un nivel Intermedio avanzado.

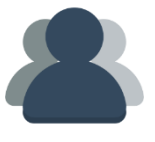

#### **¿A quién está destinado?**

A cualquier usuario que desea conocer el manejo de sistemas de información geográfica abiertos

#### **Conocimientos previos**

Conocimientos de Computación, nociones básicas de Sistemas de Información Geográfica

### **www.cetececuador.com**

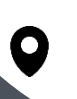

Dirección: Contacto: Contacto: Contacto: Contacto: Contacto: Correo electrónico: Correo electrónico: Contacto: Contacto: Contacto: Contacto: Contacto: Contacto: Contacto: Contacto: Contacto: Contacto: Contacto: Contacto: C Av. Atahualpa Oe2-48 y Hernando de la Cruz (Sector UTE) - Edificio CETEC

(02)2433-940 / 3317-406 0958868001 / 0982315897

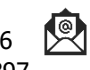

**[info@cetececuador.com](mailto:info@cetececuador.com)**

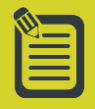

## Contenido

#### **1. ¿Qué es un SIG?**

Definición de un Sistema de Información Geográfica Características de los Sistemas de Información Geográfica

#### **2. Presentación e Interfaz de QGIS**

Presentación Visualización de datos Tratamiento de la información Publicación de mapas y funcionalidad Interfaz gráfica de usuario Herramientas básicas de visualización Administrar capas Barra de estado Selección y consulta de atributos Selección por localización Medición de distancias y áreas Consulta de datos en red (conexión a servicios WMS, WFSy WCS de la OGC) Crear una capa a partir de un archivo de texto delimitado (tabla con coordenadas X e Y) Manejo de plugins. Administración e instalación. Configuración de repositorios

#### **3. Sistemas de Coordenadas**

Coordenadas geográficas Proyecciones cartográficas. WGS84 y UTM Exportación de datos a otro Sistema de referencia de Coordenadas (SRC) Edición del Sistema de Coordenadas de los datos

**4. Simbología y etiquetado** 

Modos de representación de los datos Simbología vectorial Simbología antigua Barra de herramientas Etiqueta Configuración de etiquetado Propiedades de Etiqueta

#### **5. Generación de información y edición de tablas**

Creación de shapefiles Proyección predefinida Edición de capas vectoriales Barra de herramientas Edición Barra de herramientas Edición avanzada Posibilidades del modo edición Establecer tolerancia auto ensamblado (snapping) Edición de tabla de atributos Calculadora de campos

#### **6. Operaciones espaciales**

Herramientas de geoproceso (Cortar, Diferencia, Disolver, Unión, Intersección, Buffer) Herramientas de gestión de datos Dividir capa vectorial Combinar archivos shape en uno Definir proyección actual Crear índice espacial

#### **7. Trabajando con datos raster. Integración de GRASS en QGIS**

Análisis raster Convertir en otros formatos raster.

Crear curvas de nivel, mapas de pendientes y sombreados (hillshades) Crear un perfil topográfico. Crear visualizaciones en3D. ¿Qué es GRASS? Definición y características Acceder a datos GRASS Arrancar plugin GRASS Herramientas de archivos **GRASS** 

#### **8. Generación de mapas para impresión y publicación online**

¿Qué es el diseñador de impresión? Barra de herramientas Archivo Barra de herramientas Ver Barra de herramientas Diseño Interfaz del diseñador de impresión Serie de mapas. Atlas. Divulgación de mapas en web Publicar mapas con QGIS Cloud

#### **9. Integración con bases de datos espaciales: PostGIS.**

¿Qué es PostGIS? Instalación de PostGIS Creación de una base de datos Carga de datos Conectando QGIS con PostGIS Actualización dinámica de capas en QGIS con vistas de PostGIS

### **www.cetececuador.com**

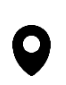

Dirección: Contacto: Contacto: Contacto: Contacto: Contacto: Contacto: Correo electrónico: Contacto: Av. Atahualpa Oe2-48 y Hernando de la  $(02)$ 2433-940 / 3317-406  $\overline{\mathcal{R}}$  *info@cetececuad* Av. Atahualpa Oe2-48 y Hernando de la Cruz (Sector UTE) - Edificio CETEC

(02)2433-940 / 3317-406 0958868001 / 0982315897

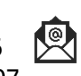

**[info@cetececuador.com](mailto:info@cetececuador.com)**